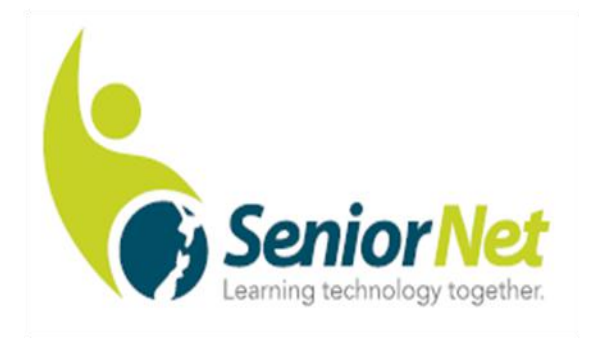

# Papakura Inc

## April 2019 Newsletter <sup>210</sup>

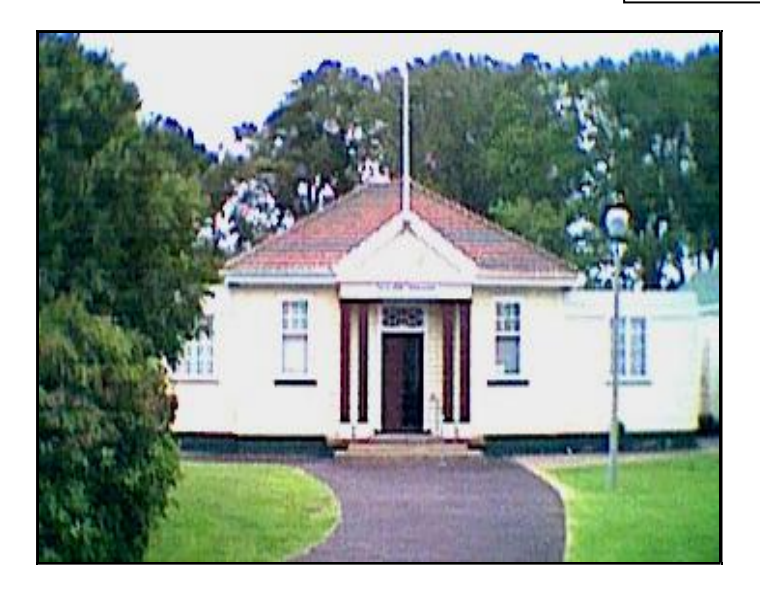

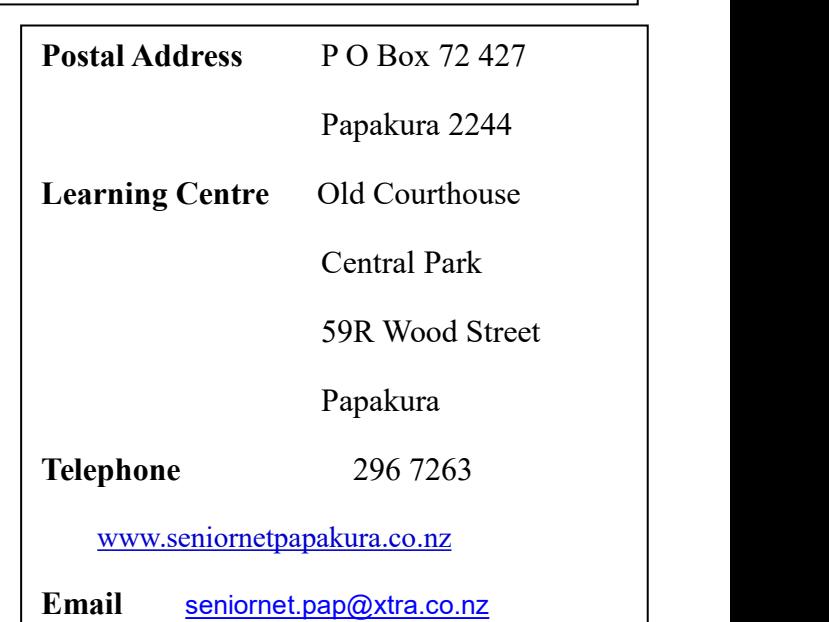

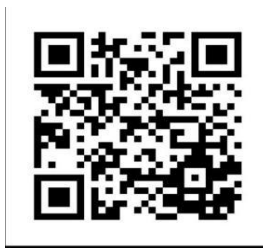

## **Where to Find it**

- 
- 
- **Page 2** New Members welcome **Page 4** Wanted to Buy
- 
- 
- **Page 3** Link to SeniorNet Specials **Page 6** The Waiver
- **Page 2** Deputy Chairman's Notes **Page 4** Camera and Photographic Group
- **Page 2** Monthly Meeting **Page 4** Genealogy Group
	-
- **Page 3** Special Interest Groups **Page 5** A question from your survey
- **Page 3** Ask Mr Google **Page 6** Who's Who
	-

## **Notes from the Deputy Chairman.**

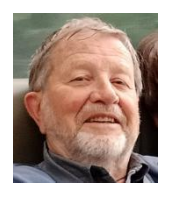

By chance I recently discovered the fact that SeniorNet Papakura was founded in March 1999 by a number of local people . This makes our group now 20 years old .

Some of you might be surprised of seeing us around for so long .

We all should be proud of what has been achieved in that time by a team of enthusiastic and dedicated members, brought together in the hope of bringing new computer knowledge and skills to the elderly in our community. Over the years a few thousand members have benefited from these efforts.

We also need to acknowledge the hard work done by the committee in the initial stages by establishing our Learning Centre, leasing the old Courthouse in Central Park from the City Council, successfully fundraising to buy equipment and install computers, setting up class rooms, manage tutoring and prepare course notes . It did not take long and courses were running on a daily basis on a wide range of subjects. Since these early days, demand for formal classes has reduced, but new devices will still demand new skills.

Obviously with the passing of time, with many of the original "shakers and movers" having moved on, passed on or found other interests, the number of willing members to carry on the work has thinned. The coming AGM next month could become a "watershed" in deciding where are we going from here.

I urge you to give serious consideration to offering your name to be part of the committee or in some other ways helping the club.

To all my colleagues, my thanks for your help and cooperation in running the club.

These will be my last notes as Deputy Chairman, as other commitments forced me reluctantly to the decision not to stand for committee again, but you will still see me around.<br>Herb Dreher

**Our General Meetings are held on the 2nd Thursday of each month at the RSA,**

**Elliot Street, Papakura at 09-45am, with a speaker, morning tea and a chat.**

#### **The next RSA meeting is on Thursday 11 th April 2019.**

Last months speaker from the Police was called away to the train accident at Takanini but hopes to be able to talk to us before the AGM this month. **The AGM will be held after morning tea**

**A warm welcome to the new members who have joined recently.**

**We hope that you gain as much from your membership of SeniorNet as we have.**

*To Members who are unwell at the moment, a cheery hello.*

*Our sincerest condolences to members who have lost someone near and dear to them.*

## *Special Interest Groups February 2019*

#### **CAMERA & PHOTO WORKSHOP GROUP.**

#### **3 rd Thursday, 18 th April at 9-30am**.

For all things photographic and using digital cameras. If you are interested in photography you will receive help in getting the most from your camera plus improving your photographs. Your subject is Papakura Railway.

#### **GENEALOGY GROUP. 1 st Tuesday 2 nd April at 1-00pm**

Researching your Family Tree, see the notes below

#### **APPLE Mac Group**.

Meets on 1<sup>st</sup>, 3<sup>rd</sup>, & 4<sup>th</sup> Thursdays, from 9am - 11.30am at the **CULTUTER JULUTIUM** Learning Centre. Whether you are a new user, beginner or We come to you to solve all your computer problems,<br>provide one-on-one tuition and independent advice advanced you are welcome to attend our group and share your Mac experience. Also for Ipad users to learn new skills and more uses for your device.

If you wish to know more you can contact John Rose [jlrose@ix.net.nz.](mailto:jlrose@ix.net.nz)

#### **One on One Tuition Tuesday from 10am - noon**

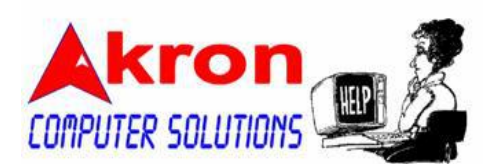

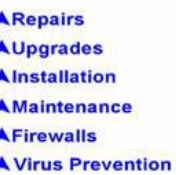

**ASupport A**Training **A** Security

Call Chris - 267 4294

www.akron.co.nz

Please bring your queries on Windows, Android Tablets, Kindle and Kobo to the open mornings each Tuesday.

Note that we may be closed on April 16<sup>th</sup> and 23<sup>rd</sup>. Please telephone before coming to see if our experts are on site.

**IPad Group**. Ipad users should attend on a Thursday Morning with other Apple users.

**Windows 10. closed through lack of interest.**.Any questions or problems please come for one on one tuition on a Tuesday morning 10am to noon. -

## **Ask Mr Google**

The crossword in Sunday's Herald will usually contain anagram clues. Namely a word, phrase, or

name formed by rearranging the letters of another. If you need the answer to solve another clue you can load the clue word into <www.wordplays.com> and select the anagram solver to obtain the answer.

What do you use a search engine for? Why not pass these suggestions to the editor to share in a future newsletter.

## Link to SeniorNet Specials

**Don't forget to regularly check the Federation website to find out<br>what's going on in the rest of New Zeeland. For the latest special what's going on in the rest of New Zealand. For the latest special offers go to this site-[-http://www.seniornet.org.nz/specials.asp](http://www.seniornet.org.nz/specials.asp)**

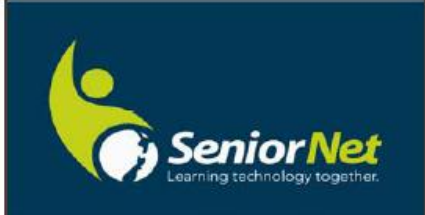

Page 3 of 6 Papakura SeniorNet

#### **Thursday 18 th April at 9.30am**

At the March meeting we had a look at the tools which you can use to copy photographs, slides and negatives. This was a particularly important topic as many family photos are slowly fading due to a variety of factors with storage. At the learning centre we have the frames and devices to enable scanning and copying of negatives and slides available for the use of members and this topic has previously been offered as a tutorial. If there is sufficient interest (ie. 5 or more people) the tutor will run the course again. Using the knowledge gained, members may attend on a Tuesday morning to copy their own slides and negatives. Please contact the learning centre if you are interested in attending this tutorial.

## **Genealogy - Researching your Ancestry**

Agenda for SeniorNet Genealogy Group **Tuesday 2nd April @ 1pm.**

1/ Look at discoveries made over the last month, including Legacy Tips.

- 2/ Making use of members group knowledge to assist others in their research.
- 3/ Changes as a result of latest Windows update.

4/ Does anyone have a Legacy query? Please advise in advance by emailing Brian [Fahey](mailto:b_fahey@hotmail.com) to enable research before the meeting.

5/ Highlighting any discoveries that members have made over Christmas.

6/ Using the senior net resources, undertake individual research, using ancestry.com. Note: Bring a flash drive along.

7/ Does anyone want to start research - bring along your personal data and start research using the club's computers.

Warning: Researching this information can become addictive!

## **Wanted to buy**

Flat screen/monitor for use as second screen for a laptop.

Gloria 2999550

Also, is anyone a guru at making birthday cards please, could you help me, would like a demonstration on "how to" – on a Tuesday at Senior Net Rooms.

**airing Old and Damaged Photographs Experience Capacan SeniorNet** 

Gloria 2999550

## **A question from your survey.**

When photographs are stored they can fade or crease which causes imperfections in the image. These imperfections can easily be repaired on your computer from a selection of programmes available on line. A number of years ago we ran a course using the programme "PaintShop Pro". This programme is able to stitch a torn photo together as well as remove creases. Your Editor uses a free programme Faststone Image Viewer. This programme has a clone feature which you use to wipe out unwanted features of a photograph. You can also crop, rotate, resize and adjust colours on photographs using this programme.

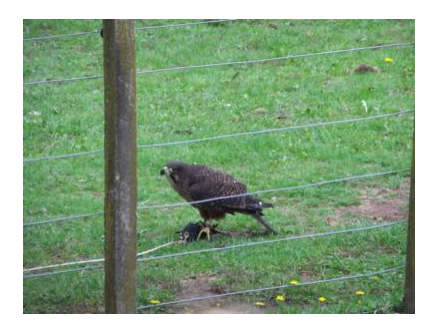

The picture has first been cropped to focus on the bird then using the clone feature I carefully cloned grass over the fence wires. When doing the wires over the bird I chose suitable plumage to hide the

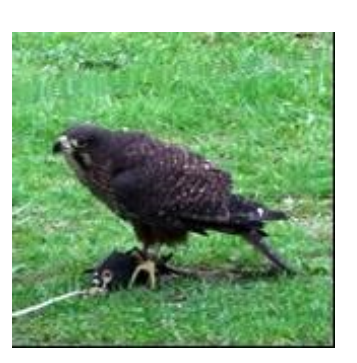

wires. For a complex image such as this one consider expanding the photo before working on your clone as it makes it easier. You also have three sizes of clone available so your choice should be to use the size most suitable.

With careful wiping you can remove scratches and blemishes from a digital photograph.

As a suggestion, make a folder called Temp and **copy** your damaged photo to this folder. By manipulating the photo in the Temp folder you still have an original to start again if you mess up the repair work. Download this programme from <www.faststone.org>.

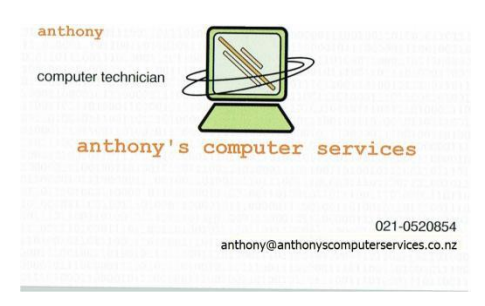

**A Final Note.**

 $\boldsymbol{\mathsf{W}}$ ould vou like to write a short article or just make a comment or a thank you for helping on anything you have found helpful about SeniorNet? What would you like to read in this newsletter? Write to the Editor at [heppleston@slingshot.co.nz](mailto:heppleston@slingshot.co.nz)

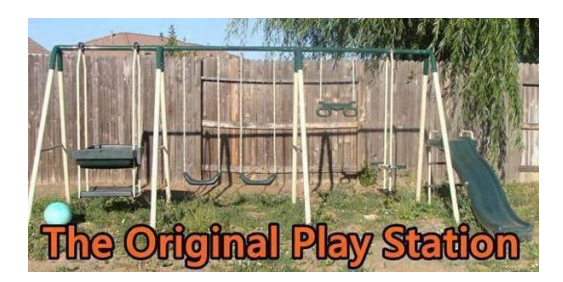

#### **Who's Who on Your Committee**

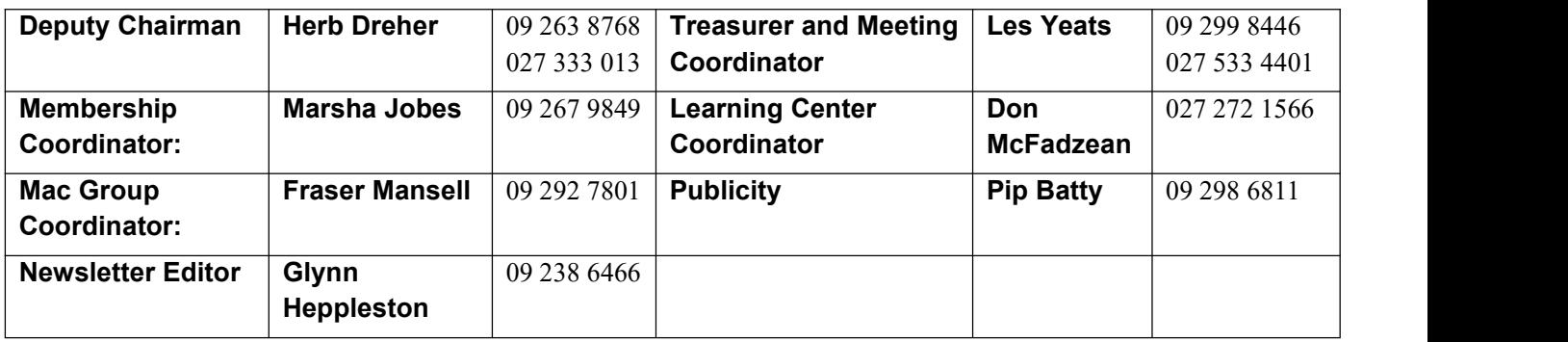

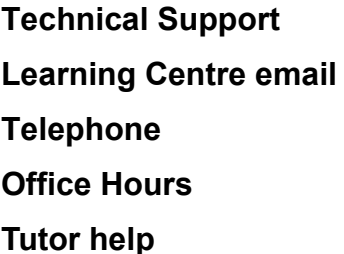

**Tony Bourne** Ph 294 9396 **Learning Centre email** [seniornet.pap@xtra.co.nz](mailto:seniornet.pap@xtra.co.nz)

**Telephone 296 7263**

**Office Hours Tuesdays 10am to noon**

**Tuesdays 10am to noon** 

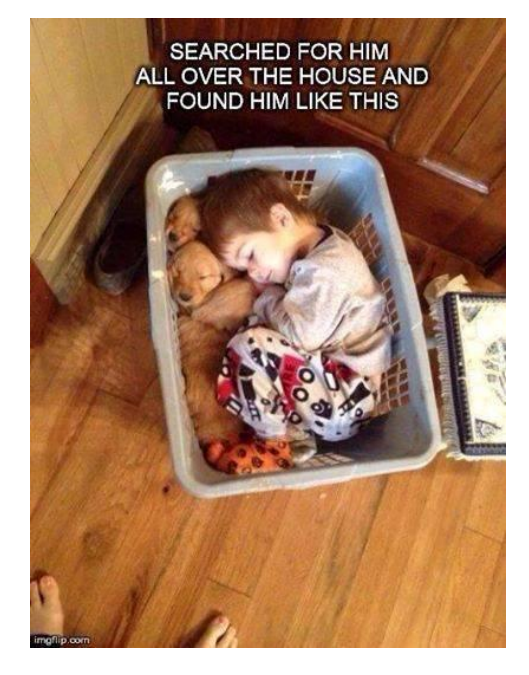

## **Waiver**

From time to time some of our members voluntarily give help and advice to other members on matters relating to computers, associated equipment and software. This help or advice is taken at the recipient's risk and imposes no responsibility or liability of any kind either on those providing such help or advice, or on SeniorNet Papakura Inc.

*This includes all information provided in whatever fashion, including emails, newsletters or programmes provided on the courses, plus information provided by guest speakers.*

Any personal items are brought to the Learning Centre at your own risk. SeniorNet Papakura and its members cannot be held responsible for any loss or damage. We urge all members contemplating removing such items from their home to carefully check their Insurance Policy or with their Insurance Company to ensure the item is fully covered.

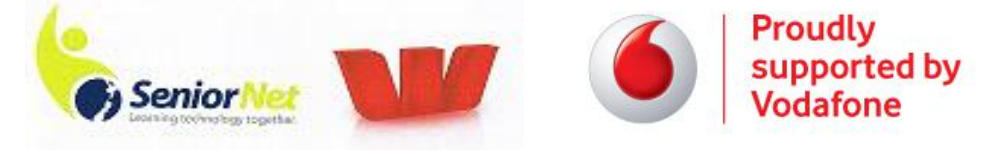